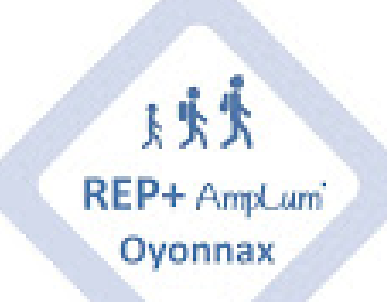

## **ALP Le travail personnel de l'élève**

- Se former -

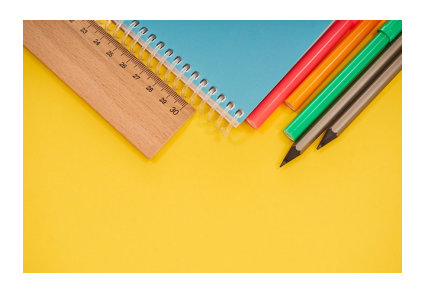

Publication date: mardi 27 novembre 2018

**Copyright © REP + d'Oyonnax - Tous droits réservés**

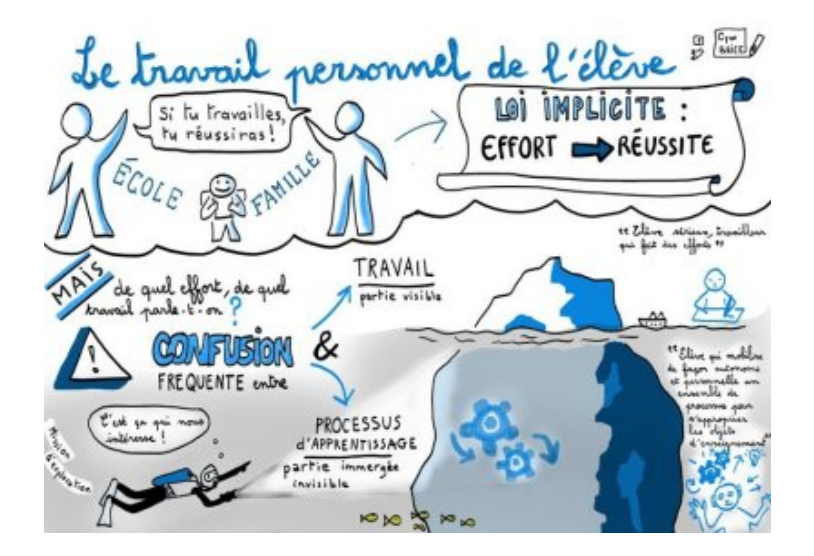

Voici le sommaire de notre 1re journée de formation sur la thématique du travail personnel de l'élève. En pièces jointes, vous trouverez le compte rendu complet

https://amplum.etab.ac-lyon.fr/spip/local/cache-vignettes/L64xH64/pdf-b8aed.svg

ainsi qu'un document d'accompagnement de Claude Bisson-Vaivre

[https://amplum.etab.ac-lyon.fr/spip/local/cache-vignettes/L64xH64/pdf-b8aed.svg](https://amplum.etab.ac-lyon.fr/spip/IMG/pdf/alp_travail_personnel_de_l_eleve_cr.pdf)

## **SOMMAIRE :**

- [Mise en commun des représentations initiales](https://amplum.etab.ac-lyon.fr/spip/IMG/pdf/travail_personnel_de_l_eleve_ouvrage_de_claude_bisson-vaivre.pdf)
- Analyse de pratiques à partir d'une vidéo
- Analyse de l'enseignant :
- Analyse des élèves :
- Définition du travail personnel de l'élève
- Travail en groupe

**FICHE OUTIL 1** : Mettre en œuvre le travail personnel de l'élève en lui permettant de connaitre ses formes d'intelligence et de rapport au savoir : **les intelligences multiples.**

**FICHE OUTIL 2** : Mettre en œuvre le travail personnel de l'élève en lui permettant de travailler à son rythme, en autonomie : **le plan de travail**

**FICHE OUTIL 3** : Mettre en œuvre le travail personnel de l'élève en lui permettant d'expliciter les savoirs construits : **le cahier d'apprentissage**

**FICHE OUTIL 4** : Mettre en œuvre le travail personnel de l'élève en organisant matériellement la classe différemment : **les îlots bonifiés**